# TIFF Server Release Notes

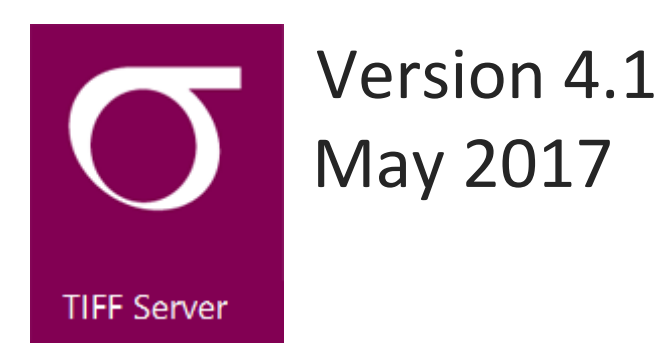

© Aquaforest Limited 2001-2017 Web: [www.aquaforest.com](http://www.aquaforest.com/) E-mail: [info@aquaforest.com](mailto:info@aquaforest.com)

## **Aquaforest**

## 1 UPGRADING FROM EARLIER VERSIONS

Version 4.01 can be installed on the same host in parallel with earlier versions to enable testing.

### 2 NEW FEATURES

The following list is the significant set of new features and changes in version 4.01

#### 2.1 System Support

- Windows Server 2016
- Windows Server 2012
- Windows Server 2008
- Windows 10
- Windows 8
- Windows 7

### 2.2 Browser Support

We have added support for the Microsoft EDGE Browser.

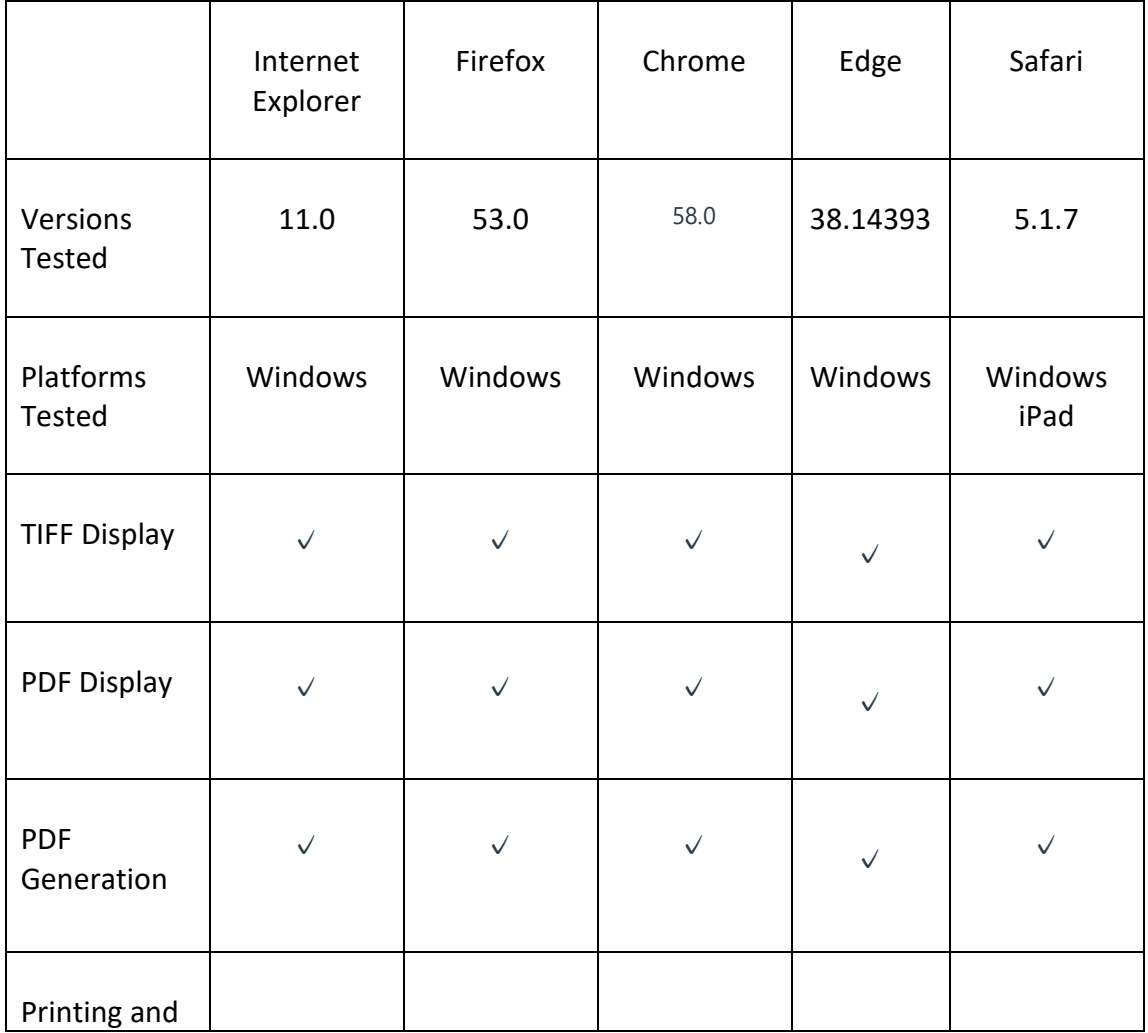

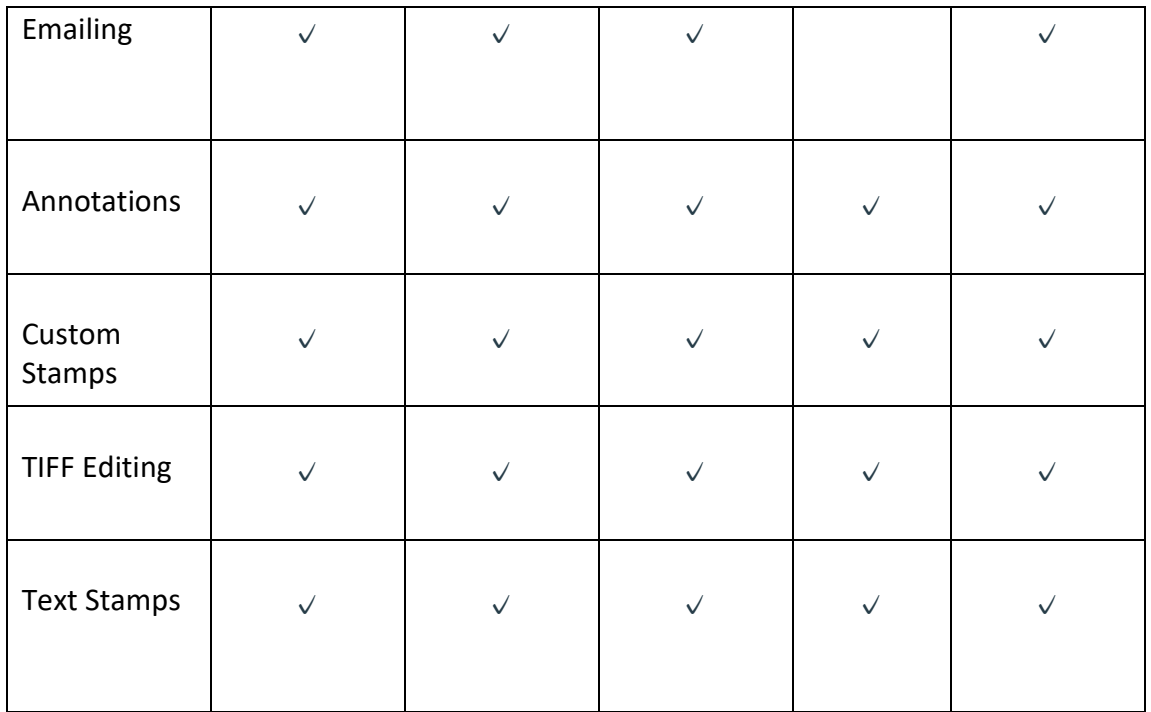

#### 2.3 PDF Virtual Docs

You can now use PDF filenames in virtual xml documents.

### 2.4 Configurable Log File Location

The log file location can be configured by setting the value in the variable ts\_log\_file in config.inc.

#### 2.5 Annotations Issue

Annotations were moving from page x to page 1, this has been resolved in this release.

#### 2.6 Download TIFF File

Users can now download the source TIFF file, in order to achieve the variable menu\_download\_tiff needs to be set to true in the config\_ui.inc.